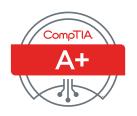

# CompTIA A+ Certification Exam Objectives

**EXAM NUMBER: 220-902** 

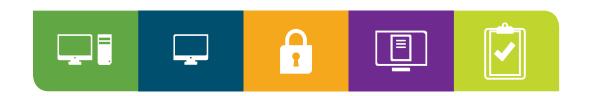

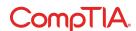

# About the Exam

Candidates are encouraged to use this document to help prepare for CompTIA A+ 220-902. In order to receive the CompTIA A+ certification, you must pass two exams: 220-901 and 220-902. CompTIA A+ 220-902 measures the necessary skills for an entry-level IT professional. Successful candidates will have the knowledge required to:

- · Assemble components based on customer requirements
- · Install, configure and maintain devices, PCs and software for end users
- · Understand the basics of networking and security/forensics
- · Properly and safely diagnose, resolve and document common hardware and software issues
- · Apply troubleshooting skills
- · Provide appropriate customer support
- · Understand the basics of virtualization, desktop imaging and deployment

These content examples are meant to clarify the test objectives and should not be construed as a comprehensive listing of all the content of this examination.

#### **EXAM ACCREDITATION**

CompTIA A+ is accredited by ANSI to show compliance with the ISO 17024 Standard and, as such, undergoes regular reviews and updates to the exam objectives.

#### **EXAM DEVELOPMENT**

CompTIA exams result from subject matter expert workshops and industry-wide survey results regarding the skills and knowledge required of an entry-level IT professional.

#### **COMPTIA AUTHORIZED MATERIALS USE POLICY**

CompTIA Certifications, LLC is not affiliated with and does not authorize, endorse or condone utilizing any content provided by unauthorized third-party training sites (aka "brain dumps"). Individuals who utilize such materials in preparation for any CompTIA examination will have their certifications revoked and be suspended from future testing in accordance with the CompTIA Candidate Agreement. In an effort to more clearly communicate CompTIA's exam policies on use of unauthorized study materials, CompTIA directs all certification candidates to the **CompTIA Certification Exam Policies**. Please review all CompTIA policies before beginning the study process for any CompTIA exam. Candidates will be required to abide by the **CompTIA Candidate Agreement**. If a candidate has a question as to whether study materials are considered unauthorized (aka "brain dumps"), he/she should perform a search using CertGuard's engine, found here.

#### **PLEASE NOTE**

The lists of examples provided in bulleted format are not exhaustive lists. Other examples of technologies, processes or tasks pertaining to each objective may also be included on the exam although not listed or covered in this objectives document. CompTIA is constantly reviewing the content of our exams and updating test questions to be sure our exams are current and the security of the questions is protected. When necessary, we will publish updated exams based on existing exam objectives. Please know that all related exam preparation materials will still be valid.

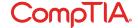

#### **TEST DETAILS**

Required exam CompTIA A+ 220-902 Number of questions Maximum of 90

Types of questions Multiple choice and performance-based

Length of test 90 minutes

Recommended experience Six to 12 months hands-on experience in the lab or field

Passing score CompTIA A+ 220-902: 700 (on a scale of 900)

### **EXAM OBJECTIVES (DOMAINS)**

The table below lists the domains measured by this examination and the extent to which they are represented:

# 1.0 Windows Operating Systems 29% 2.0 Other Operating Systems & Technologies 12% 3.0 Security 22% 4.0 Software Troubleshooting 24% 5.0 Operational Procedures 13% Total 100%

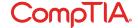

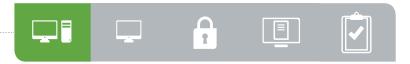

# 1.0 Windows Operating Systems

- Compare and contrast various features and requirements of Microsoft Operating Systems (Windows Vista, Windows 7, Windows 8, Windows 8.1).
  - Features:
    - 32-bit vs. 64-bit
    - Aero, gadgets, user account control, BitLocker, shadow copy, system restore, ready boost, sidebar, compatibility mode, virtual XP mode, easy transfer, administrative tools, defender, Windows firewall,
- security center, event viewer, file structure and paths, category view vs. classic view
- Side-by-side apps, Metro UI, Pinning,
   One Drive, Windows store, multimonitor
   task bars, charms, Start Screen,
   PowerShell, Live sign in, Action Center
- Upgrade paths differences between in place upgrades, compatibility tools, Windows upgrade OS advisor

- Given a scenario, install Windows PC operating systems using appropriate methods.
  - · Boot methods
    - USB
    - CD-ROM
    - DVD
    - PXE
    - Solid state/flash drives
    - Nethoot
    - External/hot swappable drive
    - Internal hard drive (partition)
  - Type of installations
    - Unattended installation
    - Upgrade
    - Clean install
    - Repair installation
    - Multiboot

- Remote network installation
- Image deployment
- Recovery partition
- Refresh/restore
- Partitioning
  - Dynamic
  - Basic
  - Primary
  - Extended
  - Logical
  - GPT
- · File system types/formatting
  - e syste - exFAT
  - FAT32
  - NTFS

- CDFS
- NFS
- ext3, ext4
- Quick format vs. full format
- Load alternate third-party drivers when necessary
- · Workgroup vs. domain setup
- Time/date/region/language settings
- Driver installation, software and windows updates
- · Factory recovery partition
- Properly formatted boot drive with the correct partitions/format
- Given a scenario, apply appropriate Microsoft command line tools.
  - TASKKILL
  - BOOTREC
  - SHUTDOWN
  - TASKLIST
  - MD
  - RD
  - CD
  - DEL

FORMAT

- COPY
- XCOPY
- ROBOCOPY
- DISKPART
- SFC
- CHKDSK
- GPUPDATE
- GPRESULT
- DIR

- EXIT
- HELP
- EXPAND
- [command name] /?
- Commands available with standard privileges vs. administrative privileges

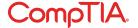

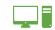

### Given a scenario, use appropriate Microsoft operating system features and tools.

- Administrative
  - Computer management
  - Device manager
  - Local users and groups
  - Local security policy
  - Performance monitor
  - Services
  - System configuration
  - Task scheduler
  - Component services
  - Data sources
  - Print management
  - Windows memory diagnostics
  - Windows firewall
  - Advanced security
- MSCONFIG
  - General
  - Boot
  - Services

- Startup
- Tools
- Task Manager
  - Applications
  - Processes
  - Performance
  - Networking
  - Users
- · Disk management
  - Drive status
  - Mounting
  - Initializing
  - Extending partitions
  - Splitting partitions
  - Shrink partitions
  - Assigning/changing drive letters
  - Adding drives
  - Adding arrays
  - Storage spaces

- Other
  - User State Migration tool (USMT)
  - Windows Easy Transfer
  - Windows Upgrade Advisor
- System utilities
  - REGEDIT
  - COMMAND
  - SERVICES.MSC
  - MMC
  - MSTSC
  - NOTEPAD
  - EXPLORER
  - MSINFO32
  - DXDIAG
  - DEFRAG
  - System restore
  - Windows Update

### Given a scenario, use Windows Control Panel utilities.

- Internet options
  - Connections
  - Security
  - General
  - Privacy
  - Programs
  - Advanced
- · Display/display settings

- View hidden files

- Resolution
- Color depth
- Refresh rate
- User accounts
- Folder options

- Hide extensions - General options
- View options
- System
  - Performance (virtual memory)
  - Remote settings
  - System protection
- · Windows firewall
- Power options
  - Hibernate
  - Power plans
  - Sleep/suspend
  - Standby

- Programs and features
- HomeGroup
- Devices and printers
- Sound
- Troubleshooting
- Network and Sharing Center
- · Device Manager

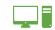

# Given a scenario, install and configure Windows networking on a client/desktop.

- · HomeGroup vs. WorkGroup
- · Domain setup
- Network shares/administrative shares/mapping drives
- Printer sharing vs. network printer mapping
- Establish networking connections
  - VPN
  - Dial-ups
  - Wireless
  - Wired
  - WWAN (Cellular)

- Proxy settings
- Remote Desktop Connection
- Remote Assistance
- · Home vs. work vs. public network settings
- Firewall settings
  - Exceptions
  - Configuration
  - Enabling/disabling Windows firewall
- Configuring an alternative

### IP address in Windows

- IP addressing
- Subnet mask

- DNS
- Gateway
- Network card properties
  - Half duplex/full duplex/auto
  - Speed
  - Wake-on-LAN
  - QoS
  - BIOS (on-board NIC)

# Perform common preventive maintenance procedures using the appropriate Windows OS tools.

- Best practices
  - Scheduled backups
  - Scheduled disk maintenance
  - Windows updates
  - Patch management
  - Driver/firmware updates
  - Antivirus/Anti-malware updates
- · Tools
  - Backup
  - System restore
  - Recovery image
  - Disk maintenance utilities

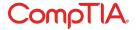

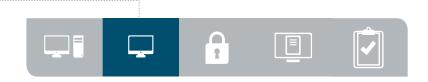

# · 2.0 Other Operating Systems and Technologies

Identify common features and functionality of the Mac OS and Linux operating systems.

- Best practices
  - Scheduled backups
  - Scheduled disk maintenance
  - System updates/App Store
  - Patch management
  - Driver/firmware updates
  - Antivirus/anti-malware updates
- · Tools
  - Backup/Time Machine
  - Restore/snapshot
  - Image recovery
  - Disk maintenance utilities
  - Shell/Terminal
  - Screen sharing

- Force Quit
- Features
  - Multiple desktops/Mission Control
  - Key Chain
  - Spot Light
  - iCloud
  - Gestures
  - Finder
  - Remote Disc
  - Dock
  - Boot Camp
- Basic Linux commands
  - Is
  - grep

- cd
- shutdown
- pwd vs. passwd
- mv
- cp
- chmod
- chown
- iwconfig/ifconfig
- ps
- -su/sudo
- apt-get
- vi - dd
- Given a scenario, set up and use client-side virtualization.
- Purpose of virtual machines
- Resource requirements
- · Emulator requirements

- Security requirements
- Network requirements
- Hypervisor
- <sup>2.3</sup> Identify basic cloud concepts.
  - SaaS
  - · laaS
  - PaaS
  - · Paas
  - Public vs. Private vs. Hybrid vs. Community
- Rapid Elasticity
- · On-demand
- Resource pooling
- Measured service
- Summarize the properties and purpose of services provided by networked hosts.
  - Server roles
    - Web server
    - File server
    - Print server
    - DHCP server

- DNS server
- Proxy server
- Mail server
- Authentication server
- Internet appliance

- UTM
- IDS
- IPS
- Legacy/embedded systems

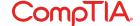

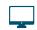

### <sup>2.5</sup> Identify basic features of mobile operating systems.

- · Android vs. iOS vs. Windows
  - Open source vs. closed source/vendor specific
  - App source (Google Play Store, App Store, and Store)
- Screen orientation (accelerometer/gyroscope)
- Screen calibration
- GPS and geotracking
- WiFi calling

- Launcher/GUI
- Virtual assistant
- SDK/APK
- Emergency notification
- Mobile payment service

### Install and configure basic mobile device network connectivity and email.

- Wireless/cellular data network (enable/disable)
  - Hotspot
  - Tethering
  - Airplane mode
- Bluetooth
  - Enable Bluetooth
  - Enable pairing
  - Find device for pairing

- Enter appropriate pin code
- Test connectivity
- Corporate and ISP email configuration
  - POP3
  - IMAP
  - Port and SSL settings
  - Exchange, S/MIME
- Integrated commercial provider email configuration

- Google/Inbox
- Yahoo
- Outlook.com
- iCloud
- PRI updates/PRL updates/ Baseband updates
- · Radio firmware
- IMEI vs. IMSI
- VPN

# 2.7 Summarize methods and data related to mobile device synchronization.

- Types of data to synchronize
  - Contacts
  - Programs
  - Email
  - Pictures
  - Music
  - Videos
  - Calendar - Bookmarks

- Documents
- Location data
- Social media data
- eBooks
- Synchronization methods
  - Synchronize to the Cloud
  - Synchronize to the Desktop
- Mutual authentication for multiple services (SSO)

- Software requirements to install the application on the PC
- Connection types to enable synchronization

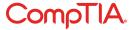

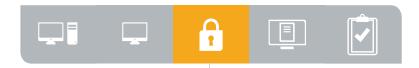

# --3.0 Security

- Identify common security threats and vulnerabilities.
  - Malware
    - Spyware
    - Viruses
    - Worms
    - Trojans
    - Rootkits
    - Ransomware
  - Phishing
  - Spear phishing
  - Spoofing

- Social engineering
- Shoulder surfing
- · Zero-day attack
- · Zombie/botnet
- Brute forcing
- Dictionary attacks
- Non-compliant systems
- Violations of security best practices
- Tailgating
- · Man-in-the-middle
- Compare and contrast common prevention methods.
  - Physical security
    - Lock doors
    - Mantrap
    - Cable locks
    - Securing physical documents/ passwords/shredding
    - Biometrics
    - ID badges
    - Key fobs
    - RFID badge

- Smart card
- Tokens
- Privacy filters
- Entry control roster
- · Digital security
  - Antivirus/Anti-malware
  - Firewalls
  - User authentication/strong passwords
  - Multifactor authentication
  - Directory permissions

- VPN
- DLP
- Disabling ports
- Access control lists
- Smart card
- Email filtering
- Trusted/untrusted software sources
- User education/AUP
- · Principle of least privilege
- Compare and contrast differences of basic Windows OS security settings.
  - $\boldsymbol{\cdot}$  User and groups
    - Administrator
    - Power user
    - Guest
    - Standard user
  - NTFS vs. Share permissions
    - Allow vs. deny

- Moving vs. copying folders and files
- File attributes
- · Shared files and folders
  - Administrative shares vs. local shares
  - Permission propagation
  - Inheritance
- System files and folders

- User authentication
  - Single sign-on
- · Run as administrator vs. standard user
- BitLocker
- · BitLocker-To-Go
- EFS

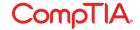

# Given a scenario, deploy and enforce security best practices to secure a workstation.

- Password best practices
  - Setting strong passwords
  - Password expiration
  - Changing default user names/passwords
  - Screensaver required password
- BIOS/UEFI passwords
- Requiring passwords
- Account management
  - Restricting user permissions
  - Login time restrictions
  - Disabling guest account

- Failed attempts lockout
- Timeout/screen lock
- · Disable autorun
- Data encryption
- · Patch/update management

### 3-5 Compare and contrast various methods for securing mobile devices.

- Screen locks
  - Fingerprint lock
  - Face lock
  - Swipe lock
  - Passcode lock
- · Remote wipes
- Locator applications

- · Remote backup applications
- Failed login attempt restrictions
- · Antivirus/anti-malware
- · Patching/OS updates
- Biometric authentication
- Full device encryption
- Multifactor authentication

- · Authenticator applications
- Trusted sources vs. untrusted sources
- Firewalls
- · Policies and procedures
  - BYOD vs. corporate owned
  - Profile security requirements

# Given a scenario, use appropriate data destruction and disposal methods.

- · Physical destruction
  - Shredder
  - Drill/hammer
  - Electromagnetic (Degaussing)
  - Incineration
  - Certificate of destruction

- · Recycling or repurposing best practices
  - Low level format vs. standard format
  - Overwrite
  - Drive wipe

### Given a scenario, secure SOHO wireless and wired networks.

- Wireless specific
  - Changing default SSID
  - Setting encryption
  - Disabling SSID broadcast
  - Antenna and access point placement
  - Radio power levels
  - WPS

- Change default usernames and passwords
- Enable MAC filtering
- Assign static IP addresses
- Firewall settings
- Port forwarding/mapping
- Disabling ports
- · Content filtering/parental controls
- · Update firmware
- Physical security

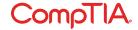

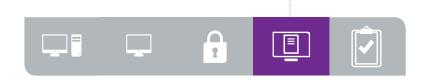

# 4.0 Software Troubleshooting

- Given a scenario, troubleshoot PC operating system problems with appropriate tools.
  - Common symptoms
    - Proprietary crash screens (BSOD/pinwheel)
    - Failure to boot
    - Improper shutdown
    - Spontaneous shutdown/restart
    - Device fails to start/detected
    - Missing DLL message
    - Services fails to start
    - Compatibility error
    - Slow system performance
    - Boots to safe mode
    - File fails to open

- Missing NTLDR
- Missing boot configuration data
- Missing operating system
- Missing graphical interface
- Missing GRUB/LILO
- Kernel panic
- Graphical Interface fails to load
- Multiple monitor misalignment/orientation
- · Tools
  - BIOS/UEFI
  - SFC
  - Logs

- System Recovery Options
- Repair disks
- Pre-installation environments
- MSCONFIG
- DEFRAG
- REGSRV32
- REGEDIT
- Event viewer
- Safe mode
- Command prompt
- Uninstall/reinstall/repair
- Given a scenario, troubleshoot common PC security issues with appropriate tools and best practices.
  - Common symptoms
    - Pop-ups
    - Browser redirection
    - Security alerts
    - Slow performance
    - Internet connectivity issues
    - PC/OS lock up
    - Application crash
    - OS updates failures
    - Rogue antivirus
    - Spam
    - Renamed system files
    - Files disappearing
    - File permission changes
    - Hijacked email
    - Responses from users regarding email
    - Automated replies from unknown sent email
    - Access denied
    - Invalid certificate (trusted root CA)

- Tools
  - Antivirus software
  - Anti-malware software
  - Recovery console
  - Terminal
  - System restore/Snapshot
  - Pre-installation environments
  - Event viewer
  - Refresh/restore
  - MSCONFIG/Safe boot

- Best practice procedure for malware removal
- 1. Identify malware symptoms
- 2. Quarantine infected system
- 3. Disable system restore (in Windows)
- 4. Remediate infected systems
  - a. Update anti-malware software
  - b. Scan and removal techniques (safe mode, pre-installation environment)
- 5. Schedule scans and run updates
- 6. Enable system restore and create restore point (in Windows)
- 7. Educate end user

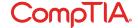

# Given a scenario, troubleshoot common mobile OS and application issues with appropriate tools.

- Common symptoms
  - Dim display
  - Intermittent wireless
  - No wireless connectivity
  - No Bluetooth connectivity
  - Cannot broadcast to external monitor
  - Touchscreen non-responsive
  - Apps not loading
  - Slow performance
  - Unable to decrypt email

- Extremely short battery life
- Overheating
- Frozen system
- No sound from speakers
- Inaccurate touch screen response
- System lockout
- Tools
  - Hard reset
  - Soft reset
  - Close running applications

- Reset to factory default
- Adjust configurations/settings
- Uninstall/reinstall apps
- Force stop

# Given a scenario, troubleshoot common mobile OS and application security issues with appropriate tools.

### Common symptoms

- Signal drop/weak signal
- Power drain
- Slow data speeds
- Unintended WiFi connection
- Unintended Bluetooth pairing
- Leaked personal files/data
- Data transmission overlimit
- Unauthorized account access
- Unauthorized root access

- Unauthorized location tracking
- Unauthorized camera/ microphone activation
- High resource utilization
- · Tools
  - Anti-malware
  - App scanner
  - Factory reset/clean install
  - Uninstall/reinstall apps
  - WiFi analyzer

- Force stop
- Cell tower analyzer
- Backup/restore
  - iTunes/iCloud/Apple Configurator
  - Google Sync
  - One Drive

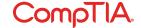

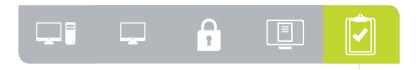

# -- 5.0 Operational Procedures

- 5-1 Given a scenario, use appropriate safety procedures.
  - Equipment grounding
  - · Proper component handling and storage
    - Antistatic bags
    - ESD straps
    - ESD mats
    - Self-grounding
  - Toxic waste handling
    - Batteries
    - Toner
    - CRT

- · Personal safety
  - Disconnect power before repairing PC
  - Remove jewelry
  - Lifting techniques
  - Weight limitations
  - Electrical fire safety
  - Cable management
  - Safety goggles
  - Air filter mask

Compliance with local government regulations

- Given a scenario with potential environmental impacts, apply the appropriate controls.
  - MSDS documentation for handling and disposal
  - Temperature, humidity level awareness and proper ventilation
  - · Power surges, brownouts, blackouts
    - Battery backup
    - Surge suppressor

- · Protection from airborne particles
  - Enclosures
  - Air filters/mask
- · Dust and debris
  - Compressed air
  - Vacuums

Compliance to local government regulations

- Summarize the process of addressing prohibited content/ activity, and explain privacy, licensing and policy concepts.
- Incident Response
  - First response
    - Identify
    - Report through proper channels
    - Data/device preservation
  - Use of documentation/ documentation changes
  - Chain of custody
    - Tracking of evidence/ documenting process

- · Licensing/DRM/EULA
  - Open source vs. commercial license
  - Personal license vs. enterprise licenses
- Personally Identifiable Information
- Follow corporate end-user policies and security best practices

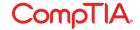

### Demonstrate proper communication techniques and professionalism.

- Use proper language avoid jargon, acronyms and slang when applicable
- Maintain a positive attitude/ project confidence
- Actively listen (taking notes) and avoid interrupting the customer
- Be culturally sensitive
  - Use appropriate professional titles, when applicable
- · Be on time (if late contact the customer)
- Avoid distractions
  - Personal calls
  - Texting/social media sites
  - Talking to co-workers while interacting with customers
  - Personal interruptions

- · Dealing with difficult customer or situation
  - Do not argue with customers and/or be defensive
  - Avoid dismissing customer problems
  - Avoid being judgmental
  - Clarify customer statements (ask open-ended questions to narrow the scope of the problem, restate the issue or question to verify understanding)
  - Do not disclose experiences via social media outlets
- Set and meet expectations/timeline and communicate status with the customer
  - Offer different repair/ replacement options if applicable

- Provide proper documentation on the services provided
- Follow up with customer/user at a later date to verify satisfaction
- Deal appropriately with customers confidential and private materials
  - Located on a computer, desktop, printer, etc

### Given a scenario, explain the troubleshooting theory.

- Always consider corporate policies, procedures and impacts before implementing changes.
- 1. Identify the problem
  - Question the user and identify user changes to computer and perform backups before making changes
- 2. Establish a theory of probable cause (question the obvious)
  - If necessary, conduct external or internal research based on symptoms

- 3. Test the theory to determine cause
  - Once theory is confirmed, determine next steps to resolve problem
  - If theory is not confirmed, re-establish new theory or escalate
- 4. Establish a plan of action to resolve the problem and implement the solution
- Verify full system functionality and if applicable implement preventive measures
- 6. Document findings, actions and outcomes

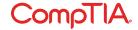

# CompTIA A+ Acronyms

The following is a list of acronyms that appear on the CompTIA A+ exams. Candidates are encouraged to review the complete list and attain a working knowledge of all listed acronyms as a part of a comprehensive exam preparation program.

| ACRONYM | SPELLED OUT                                     | ACRONYM   | SPELLED OUT                                      |
|---------|-------------------------------------------------|-----------|--------------------------------------------------|
| AC      | Alternating Current                             | CPU       | Central Processing Unit                          |
| ACL     | Access Control List                             | CRT       | Cathode Ray Tube                                 |
| ACPI    | Advanced Configuration Power Interface          | DAC       | Discretionary Access Control                     |
| ACT     | Activity                                        | DB-25     | Serial Communications D-Shell Connector, 25 Pins |
| ADSL    | Asymmetrical Digital Subscriber Line            | DB-9      | 9 Pin D Shell Connector                          |
| AGP     | Accelerated Graphics Port                       | DC        | Direct Current                                   |
| AHCI    | Advanced Host Controller Interface              | DDoS      | Distributed Denial of Service                    |
| AP      | Access Point                                    | DDR       | Double Data Rate                                 |
| APIPA   | Automatic Private Internet Protocol Addressing  | DDR RAM   | Double Data Rate Random-Access Memory            |
| APM     | Advanced Power Management                       | DDR SDRAM | Double Data Rate Synchronous Dynamic             |
| ARP     | Address Resolution Protocol                     |           | Random-Access Memory                             |
| ASR     | Automated System Recovery                       | DFS       | Distributed File System                          |
| ATA     | Advanced Technology Attachment                  | DHCP      | Dynamic Host Configuration Protocol              |
| ATAPI   | Advanced Technology Attachment Packet Interface | DIMM      | Dual Inline Memory Module                        |
| ATM     | Asynchronous Transfer Mode                      | DIN       | Deutsche Industrie Norm                          |
| ATX     | Advanced Technology Extended                    | DLT       | Digital Linear Tape                              |
| AUP     | Acceptable Use Policy                           | DLP       | Digital Light Processing                         |
| A/V     | Audio Video                                     | DMA       | Direct Memory Access                             |
| BIOS    | Basic Input/Output System                       | DMZ       | Demilitarized Zone                               |
| BNC     | Bayonet-Neill-Concelman                         | DNS       | Domain Name Service or Domain Name Server        |
|         | or British Naval Connector                      | DoS       | Denial of Service                                |
| BTX     | Balanced Technology Extended                    | DRAM      | Dynamic Random-Access Memory                     |
| CAPTCHA | Completely Automated Public Turing Test         | DRM       | Digital Rights Management                        |
|         | to tell Computers and Humans Apart              | DSL       | Digital Subscriber Line                          |
| CCFL    | Cold Cathode Fluorescent Lamp                   | DVD       | Digital Video Disc or Digital Versatile Disc     |
| CD      | Compact Disc                                    | DVD-RAM   | Digital Video Disc-Random-Access Memory          |
| CD-ROM  | Compact Disc-Read-Only Memory                   | DVD-ROM   | Digital Video Disc-Read-Only Memory              |
| CD-RW   | Compact Disc-Rewritable                         | DVD-R     | Digital Video Disc-Recordable                    |
| CDFS    | Compact Disc File System                        | DVD-RW    | Digital Video Disc-Rewritable                    |
| CFS     | Central File System or Common File System       | DVI       | Digital Visual Interface                         |
|         | or Command File System                          | ECC       | Error Correcting Code or                         |
| CIFS    | Common Internet File System                     |           | Error Checking and Correction                    |
| CMOS    | Complementary Metal-Oxide Semiconductor         | ECP       | Extended Capabilities Port                       |
| CNR     | Communications and Networking Riser             | EEPROM    | Electrically Erasable Programmable               |
| COMx    | Communication Port (x=Port Number)              |           | Read-Only Memory                                 |
|         |                                                 |           |                                                  |

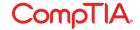

| ACRONYM | SPELLED OUT                                          | ACRONYM   | SPELLED OUT                                    |
|---------|------------------------------------------------------|-----------|------------------------------------------------|
| EFS     | Encrypting File System                               | IIS       | Internet Information Services                  |
| EIDE    | Enhanced Integrated Drive Electronics                | IMAP      | Internet Mail Access Protocol                  |
| EMI     | Electromagnetic Interference                         | IMEI      | International Mobile Equipment Identity        |
| EMP     | Electromagnetic Pulse                                | IMSI      | International Mobile Subscriber Identity       |
| EPROM   | Erasable Programmable Read-Only Memory               | IP        | Internet Protocol                              |
| EPP     | Enhanced Parallel Port                               | IPCONFIG  | Internet Protocol Configuration                |
| ERD     | Emergency Repair Disk                                | IPP       | Internet Printing Protocol                     |
| ESD     | Electrostatic Discharge                              | IPS       | In-Plane Switching                             |
| EULA    | End-User License Agreement                           | IPSec     | Internet Protocol Security                     |
| EVGA    | Extended Video Graphics Adapter/Array                | IR        | Infrared                                       |
| EVDO    | Evolution Data Optimized or Evolution Data Only      | IrDA      | Infrared Data Association                      |
| FAT     | File Allocation Table                                | IRP       | Incident Response Plan                         |
| FAT12   | 12-Bit File Allocation Table                         | IRQ       | Interrupt Request                              |
| FAT16   | 16-Bit File Allocation Table                         | ISDN      | Integrated Services Digital Network            |
| FAT32   | 32-Bit File Allocation Table                         | ISO       | International Organization for Standardization |
| FDD     | Floppy Disk Drive                                    |           | or Industry Standards Organization             |
| Fn      | Function (referring to the function key on a laptop) | ISP       | Internet Service Provider                      |
| FPM     | Fast Page Mode                                       | JBOD      | Just a Bunch of Disks                          |
| FRU     | Field Replaceable Unit                               | Kb        | Kilobit                                        |
| FSB     | Front Side Bus                                       | KB        | Kilobyte or Knowledge Base                     |
| FTP     | File Transfer Protocol                               | LAN       | Local Area Network                             |
| FQDN    | Fully Qualified Domain Name                          | LBA       | Logical Block Addressing                       |
| Gb      | Gigabit                                              | LC        | Lucent Connector                               |
| GB      | Gigabyte                                             | LCD       | Liquid Crystal Display                         |
| GDI     | Graphics Device Interface                            | LDAP      | Lightweight Directory Access Protocol          |
| GHz     | Gigahertz                                            | LED       | Light Emitting Diode                           |
| GUI     | Graphical User Interface                             | LI-ON     | Lithium-lon                                    |
| GPS     | Global Positioning System                            | LPD/LPR   | Line Printer Daemon/Line Printer Remote        |
| GSM     | Global System for Mobile communications              | LPT       | Line Printer Terminal                          |
| HAL     | Hardware Abstraction Layer                           | LVD       | Low Voltage Differential                       |
| HAV     | Hardware-Assisted Virtualization                     | MAC       | Media Access Control/Mandatory Access Control  |
| HCL     | Hardware Compatibility List                          | MAPI      | Messaging Application Programming Interface    |
| HDD     | Hard Disk Drive                                      | MAU       | Media Access Unit or Media Attachment Unit     |
| HDMI    | High-Definition Media Interface                      | Mb        | Megabit                                        |
| HPFS    | High-Performance File System                         | MB        | Megabyte                                       |
| HTML    | Hypertext Markup Language                            | MBR       | Master Boot Record                             |
| HTPC    | Home Theater PC                                      | MBSA      | Microsoft Baseline Security Analyzer           |
| HTTP    | Hypertext Transfer Protocol                          | MFD       | Multi-Function Device                          |
| HTTPS   | Hypertext Transfer Protocol Over                     | MFP       | Multi-Function Product                         |
|         | Secure Sockets Layer                                 | MHz       | Megahertz                                      |
| 1/0     | Input/Output                                         | MicroDIMM | Micro Dual Inline Memory Module                |
| ICMP    | Internet Control Message Protocol                    | MIDI      | Musical Instrument Digital Interface           |
| ICR     | Intelligent Character Recognition                    | MIME      | Multipurpose Internet Mail Extension           |
| IDE     | Integrated Drive Electronics                         | MIMO      | Multiple Input, Multiple Output                |
| IDS     | Intrusion Detection System                           | MMC       | Microsoft Management Console                   |
| IEEE    | Institute of Electrical and Electronics Engineers    | MP3       | Moving Picture Experts Group Layer 3 Audio     |

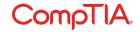

| ACRONYM          | SPELLED OUT                                | ACRONYM    | SPELLED OUT                                         |
|------------------|--------------------------------------------|------------|-----------------------------------------------------|
| MP4              | Moving Picture Experts Group Layer 4       | PRI        | Preferred Roaming Index                             |
| MPEG             | Moving Picture Experts Group               | PRL        | Preferred Roaming List                              |
| MSCONFIG         | Microsoft Configuration                    | PROM       | Programmable Read-Only Memory                       |
| MSDS             | Material Safety Data Sheet                 | PS/2       | Personal System/2                                   |
| MUI              | Multilingual User Interface                | PSTN       | Public Switched Telephone Network                   |
| NAC              | Network Access Control                     | PSU        | Power Supply Unit                                   |
| NAS              | Network Attached Storage                   | PVC        | Permanent Virtual Circuit                           |
| NAT              | Network Address Translation                | PXE        | Preboot Execution Environment                       |
| NETBIOS          | Networked Basic Input/Output System        | QoS        | Quality of Service                                  |
| NETBEUI          | Networked Basic Input/Output System        | RAID       | Redundant Array of Independent                      |
|                  | Extended User Interface                    |            | (or Inexpensive) Discs                              |
| NFS              | Network File System                        | RAM        | Random-Access Memory                                |
| NIC              | Network Interface Card                     | RAS        | Remote Access Service                               |
| NiCd             | Nickel Cadmium                             | RDP        | Remote Desktop Protocol                             |
| NiMH             | Nickel Metal Hydride                       | RF         | Radio Frequency                                     |
| NLX              | New Low Profile Extended                   | RFI        | Radio Frequency Interference                        |
| NNTP             | Network News Transfer Protocol             | RGB        | Red Green Blue                                      |
| NTFS             | New Technology File System                 | RIP        | Routing Information Protocol                        |
| NTLDR            | New Technology Loader                      | RIS        | Remote Installation Service                         |
| NTP              | Network Time Protocol                      | RISC       | Reduced Instruction Set Computer                    |
| OCR              | Optical Character Recognition              | RJ-11      | Registered Jack Function 11                         |
| OEM              | Original Equipment Manufacturer            | RJ-45      | Registered Jack Function 45                         |
| OLED             | Organic Light Emitting Diode               | RMA        | Returned Materials Authorization                    |
| OS               | Operating System                           | ROM        | Read-Only Memory                                    |
| PAN              | Personal Area Network                      | RTC        | Real-Time Clock                                     |
| PATA             | Parallel Advanced Technology Attachment    | SAN        | Storage Area Network                                |
| PC               | Personal Computer                          | SAS        | Serial Attached SCSI                                |
| PCI              | Peripheral Component Interconnect          | SATA       | Serial Advanced Technology Attachment               |
| PCIe             | Peripheral Component Interconnect express  | SC         | Subscription Channel                                |
| PCIX             | Peripheral Component Interconnect Extended | SCP        | Secure Copy Protection                              |
| PCL              | Printer Control Language                   | SCSI       | Small Computer System Interface                     |
| PCMCIA           | Personal Computer Memory Card              | SCSLID     | Small Computer System Interface Identifier          |
|                  | International Association                  | SD card    | Secure Digital card                                 |
| PE               | Preinstallation Environment                | SDRAM      | Synchronous Dynamic Random Access Memory            |
| PGA              | Pin Grid Array                             | SEC        | Single Edge Connector                               |
| PGA2             | Pin Grid Array 2                           | SFC        | System File Checker                                 |
| PII              | Personally Identifiable Information        | SFF        | Small Form Factor                                   |
| PIN              | Personal Identification Number             | SLI        | Scalable Link Interface or System Level Integration |
| PKI              | Public Key Infrastructure                  |            | or Scanline Interleave mode                         |
| PnP              | Plug and Play                              | S.M.A.R.T. | Self-Monitoring, Analysis, And Reporting Technology |
| POP <sub>3</sub> | Post Office Protocol 3                     | SMB        | Server Message Block or Small-to-Midsize Business   |
| PoS              | Point of Sale                              | SMTP       | Simple Mail Transfer Protocol                       |
| POST             | Power-On Self Test                         | SNMP       | Simple Network Management Protocol                  |
| POTS             | Plain Old Telephone Service                | SODIMM     | Small Outline Dual Inline Memory Module             |
| PPP              | Point-to-Point Protocol                    | SOHO       | Small Office, Home Office                           |
| PPTP             | Point-to-Point Tunneling Protocol          | SP         | Service Pack                                        |

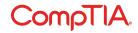

| ACRONYM | SPELLED OUT                                     | ACRONYM | SPELLED OUT                                    |
|---------|-------------------------------------------------|---------|------------------------------------------------|
| SPDIF   | Sony-Philips Digital Interface Format           | USB     | Universal Serial Bus                           |
| SPGA    | Staggered Pin Grid Array                        | USMT    | User State Migration Tool                      |
| SRAM    | Static Random Access Memory                     | UTP     | Unshielded Twisted Pair                        |
| SSH     | Secure Shell                                    | UXGA    | Ultra Extended Graphics Array                  |
| SSID    | Service Set Identifier                          | VESA    | Video Electronics Standards Association        |
| SSL     | Secure Sockets Layer                            | VFAT    | Virtual File Allocation Table                  |
| ST      | Straight Tip                                    | VGA     | Video Graphics Array                           |
| STP     | Shielded Twisted Pair                           | VM      | Virtual Machine                                |
| SXGA    | Super Extended Graphics Array                   | VoIP    | Voice Over Internet Protocol                   |
| TB      | Terabyte                                        | VPN     | Virtual Private Network                        |
| TCP     | Transmission Control Protocol                   | VRAM    | Video Random Access Memory                     |
| TCP/IP  | Transmission Control Protocol/Internet Protocol | WAN     | Wide Area Network                              |
| TDR     | Time Domain Reflectometer                       | WAP     | Wireless Access Protocol/Wireless Access Point |
| TFTP    | Trivial File Transfer Protocol                  | WEP     | Wired Equivalent Privacy                       |
| TKIP    | Temporal Key Integrity Protocol                 | WiFi    | Wireless Fidelity                              |
| TPM     | Trusted Platform Module                         | WINS    | Windows Internet Name Service                  |
| UAC     | User Account Control                            | WLAN    | Wireless Local Area Network                    |
| UDF     | User Defined Functions or Universal Disk Format | WPA     | Wireless Protected Access                      |
|         | or Universal Data Format                        | WPS     | WiFi Protected Setup                           |
| UDP     | User Datagram Protocol                          | WUXGA   | Wide Ultra Extended Graphics Array             |
| UEFI    | Unified Extensible Firmware Interface           | XGA     | Extended Graphics Array                        |
| UNC     | Universal Naming Convention                     | ZIF     | Zero-Insertion-Force                           |
| UPS     | Uninterruptible Power Supply                    | ZIP     | Zigzag Inline Package                          |
| URL     | Uniform Resource Locator                        |         |                                                |

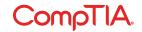

## A+ Proposed Hardware and Software List

CompTIA has included this sample list of hardware and software to assist candidates as they prepare for the A+ exam. This list may also be helpful for training companies who wish to create a lab component to their training offering. The bulleted lists below each topic are a sample list and not exhaustive.

#### **EQUIPMENT**

- · Apple tablet/smartphone
- Android tablet/smartphone
- · Windows tablet/smartphone
- Windowslaptop/Mac laptop/Linux laptop
- Windows desktop/Mac desktop/ Linux desktop
- Monitors
- Projectors
- SOHO router/switch
- · Access point
- VoIP phone
- Printer
  - Laser/inkjet
  - Wireless
- Surge suppressor
- UPS

### SPARE PARTS/HARDWARE

- Motherboards
- RAM
- Hard drives
- Power supplies
- Video cards
- · Sounds cards
- Network cards
- Wireless NICs
- Fans/cooling devices/heat sink
- CPUs
- Assorted connectors/cables
  - USB
  - HDMI
  - etc

- Adapters
- Network cables
- Unterminated network cable/connectors
- AC adapters
- Optical drives
- · Screws/stand-offs
- · Cases
- · Maintenance kit
- · Mice/keyboards

#### **TOOLS**

- Screw drivers
- Multimeter
- Wire cutters
- Punchdown tool
- Crimper
- Power supply tester
- Cable stripper
- POST cards
- · Standard technician toolkit
- ESD strap
- · Thermal paste
- · Cable tester
- WiFi analyzer
- SATA to USB connectors

#### SOFTWARE

- Operating system disks
- Antivirus software
- Virtualization software
- Anti-malware
- Driver software

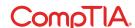